## **User Interfaces**

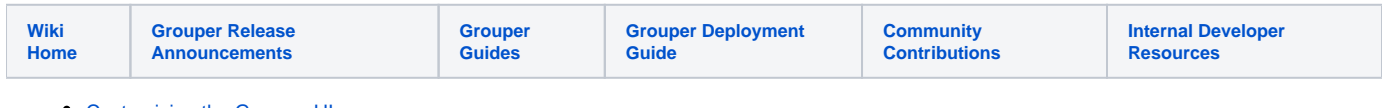

[Customizing the Grouper UI](https://spaces.at.internet2.edu/display/Grouper/Customizing+the+Grouper+UI)

[Grouper UI](https://spaces.at.internet2.edu/display/Grouper/Grouper+UI)